# **ПРОГРАММНЫЙ КОМПЛЕКС «ДЕЛОПРОИЗВОДСТВО. УЧЕТ ПИСЕМ»**

## **ИНСТРУКЦИЯ ПО УСТАНОВКЕ**

**ВЕРСИЯ 7.5**

**©** КУБНЕТ

# **Оглавление**

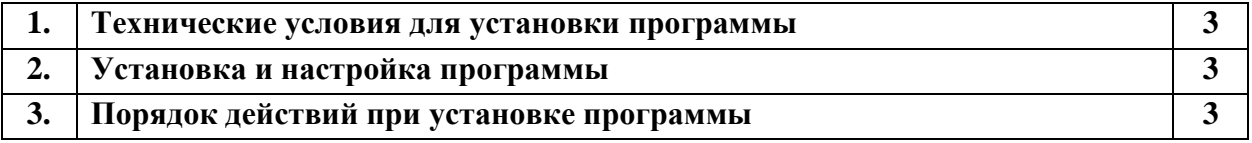

### **Установка программного продукта «Делопроизводство. Учет писем» Интегрированной Информационной Системы «Кубнет»**

### **1. Технические условия для установки программы**

Для установки и функционирования ПП необходимо следующее:

- Процессор типа Pentium 4, тактовая частота 2,5 ГГц.
- Объем оперативной памяти 1024 Мб (512 Мб).
- Накопитель на жестком магнитном диске: не менее 10.0 Гб.
- Стандартная клавиатура (101 клавиша).
- Монитор: размер от 14 ", разрешение 1024-768.
- Манипулятор типа «мышь».

- Принтер, обеспечивающий вывод данных в формате A4. Принтер матричный или лазерный может быть любой марки, локальным или сетевым с поддержкой загрузки шрифтов.

- Операционная система Microsoft Windows 2000/2003/XP/Vista/7/8.

- FAM/NFM (поставляется вместе с приобретаемым программным продуктом).
- Excel.

### **2. Установка и настройка программы**

Установка и настройка программы на компьютере пользователя производится программистом, согласно сценарию инсталляции программы в соответствии с фактической структурой вычислительной сети и правами пользователей.

При этом для пользователя формируется «настройка запуска» программы (значок вызова) из пользовательского меню программной оболочки той операционной системы, которая установлена на компьютере пользователя.

Установку однопользовательской версии системы и сетевой версии для простой структуры вычислительной сети может выполнить сам пользователь.

#### **3. Порядок действий при установке программы**

Для установки программного обеспечения необходимо вставить компакт-диск в CD/DVD-ROM или флэш-карту в компьютер.

Если при установке системы будут обнаружены ошибки, следует обратиться за консультацией к сотрудникам фирмы «КУБНЕТ».